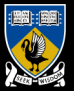

THE UNIVERSITY OF **WESTERN AUSTRALIA** Achieve International Excellence

### Number Representations and Precision in Vector Graphics

Implementation of an Arbitrary Precision SVG Viewer

Sam Moore

Supervisors: Tim French, Rowan Davies

October 9, 2014

**Contents** 

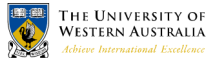

[Motivation & Background](#page-3-0)

[Live Demo](#page-12-0)

**[Conclusions](#page-13-0)** 

**[References](#page-14-0)** 

**[Questions](#page-15-0)** 

### Summary

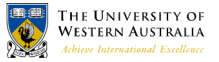

- $\triangleright$  Vector graphics allow scaling but not arbitrary scaling
- $\triangleright$  We implemented a vector graphics viewer that does allow arbitrary scaling
- $\triangleright$  ... but it will take an arbitrary amount of time

### <span id="page-3-0"></span>Graphics Formats

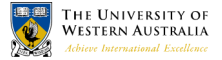

- Document formats (eg: PDF and SVG) are formats for vector graphics
- $\triangleright$  Vector graphics scale better than raster graphics

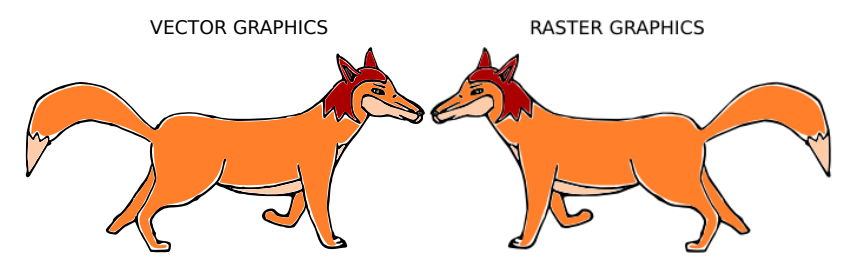

[Motivation & Background](#page-3-0)

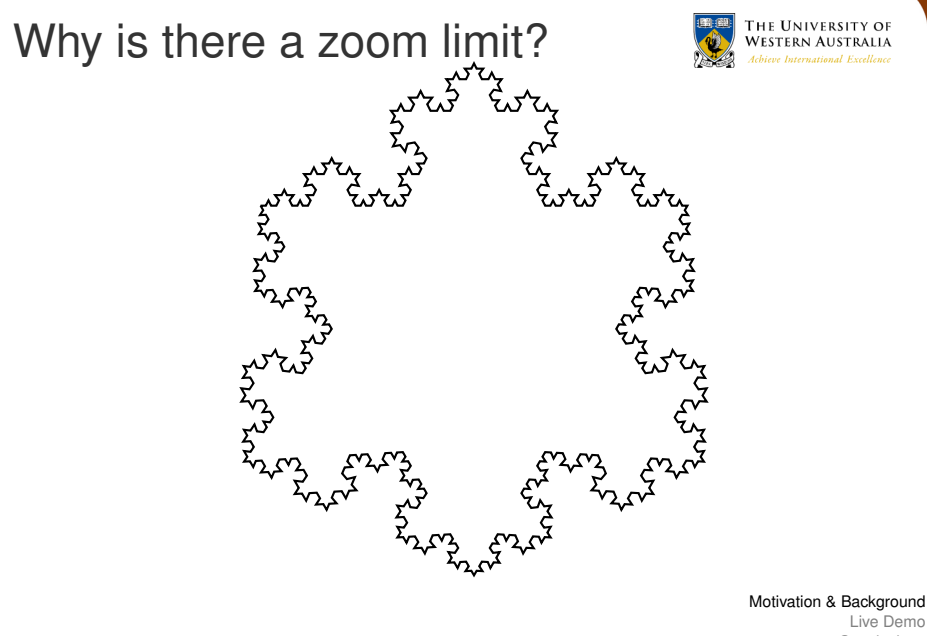

[Conclusions](#page-13-0) [References](#page-14-0) [Questions](#page-15-0)

### Why is there a zoom limit?

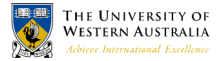

- ► SVG, PostScript, PDF specify IEEE-754 *single* floating point number representations
- ► Range of values:  $\approx 3 \times 10^{-38} \rightarrow 3 \times 10^{+38}$
- $\blacktriangleright$  Rough Floating Point Definition<sup>1</sup>:

$$
X = m \times 2^E \tag{1}
$$

- ► *m* and *E* are encoded in a *fixed length* string of bits
- $\blacktriangleright$  Floating Point  $\approx$  Scientific Notation for computers

[Motivation & Background](#page-3-0)

<sup>1</sup> IEEE-754 is more complicated

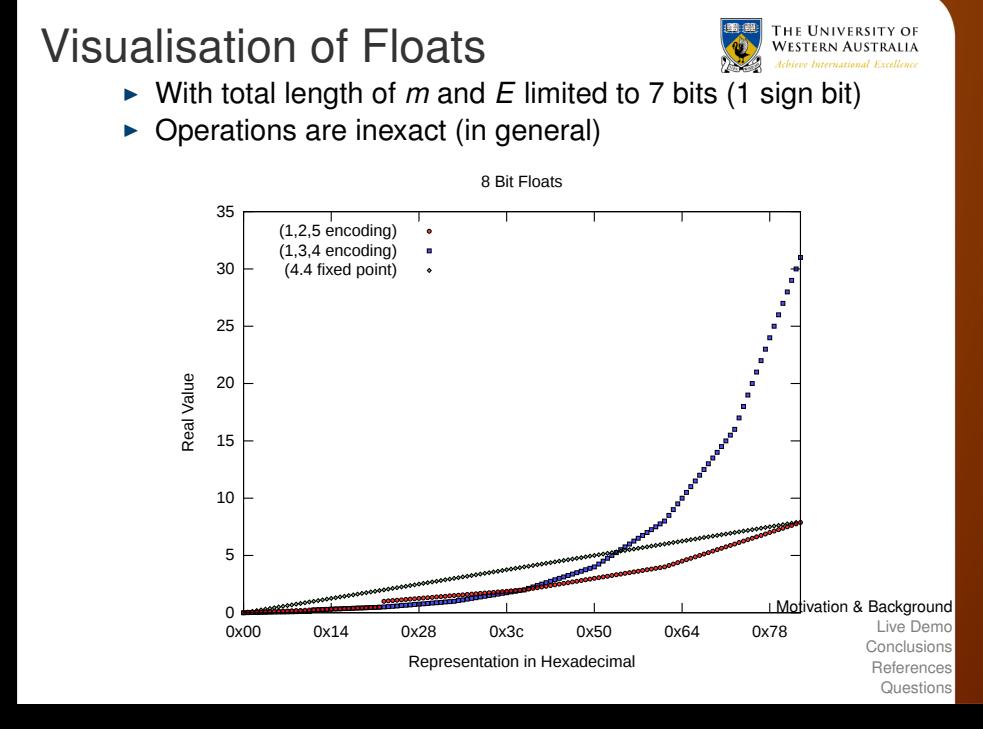

### Structure of Vector Graphics

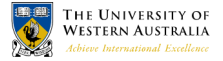

- ► Bézier Curve (Quadratic or Cubic Parametric Polynomial)
- ► Path of Bézier Curves  $\rightarrow$  Shapes (with fill)
- $\triangleright$  Shapes include font glyphs, like this  $\mathscr X$

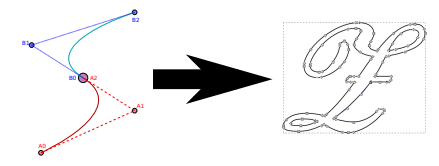

[Motivation & Background](#page-3-0)

### Structure of Vector Graphics III

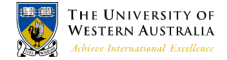

 $\triangleright$  Rectangles show individual Béziers forming outline of the Fox

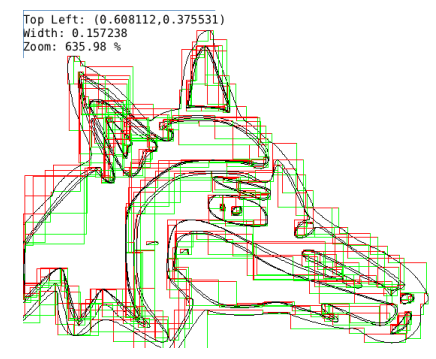

[Motivation & Background](#page-3-0)

# Floating point calculations go wrong

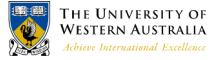

### ► Scaled to 1  $\times$  10<sup>-6</sup>, the fox is very sick

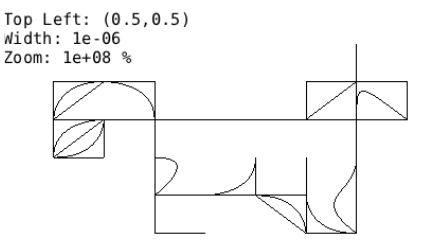

#### [Motivation & Background](#page-3-0)

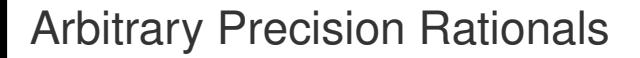

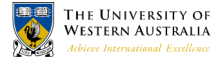

(2)

$$
Q=\frac{N}{D}
$$

▶ *N* and *D* are arbitrary precision integers

$$
N=\sum_{i=0}^S d_i\beta^i\qquad \qquad (3)
$$

- $\blacktriangleright$   $d_i$  are fixed size integers,  $\beta = 2^{64}$
- ► Size *S* grows as needed
- $\triangleright$  Operations are always exact
- $\triangleright$  Implemented by GNU Multiple Precision Library

[Motivation & Background](#page-3-0)

### Replace floats with rationals?

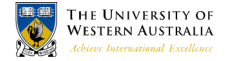

- ► Rationals are *slow*
- ► Screen coordinates always in range 0  $\rightarrow$  1
- $\blacktriangleright$  Introduce intermediate coordinate system
	- $\triangleright$  Many Béziers contained in a Path
	- $\triangleright$  Use Rationals for bounds of the Path
	- $\triangleright$  Use floats to transform Bézier coordinates

#### [Motivation & Background](#page-3-0)

### <span id="page-12-0"></span>Live Demo

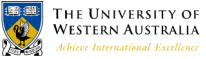

- $\triangleright$  We can import standard SVGs wherever we want
- If we are willing to wait long enough
- "... But, asks the scientist, what does that turtle stand on? To which the lady triumphantly answers: 'You're very clever, young man, but it's no use – it's turtles all the way down!'."

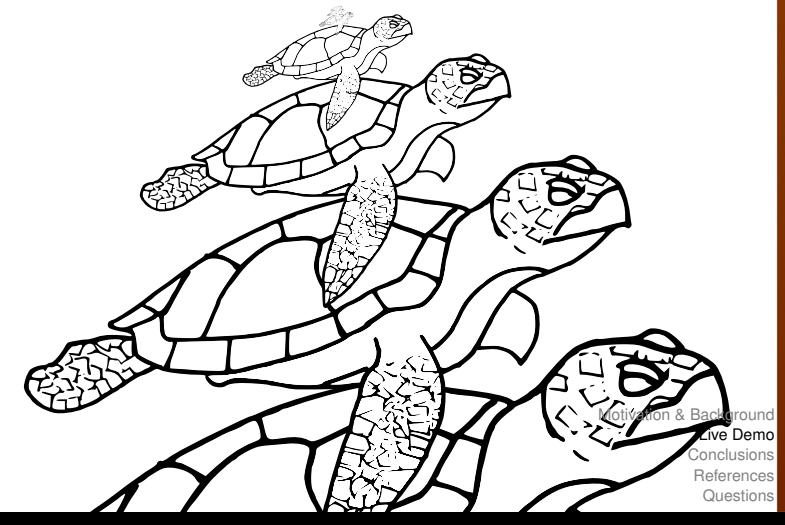

### <span id="page-13-0"></span>**Conclusions**

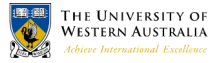

- $\triangleright$  What we have done?
	- $\blacktriangleright$  Implemented a basic SVG viewer
	- $\triangleright$  Demonstrated how precision affects rendering vector graphics
	- $\triangleright$  Using GMP rationals, demonstrated the ability to render SVGs scaled to an arbitrary position in a document
- $\blacktriangleright$  Possible future work
	- $\blacktriangleright$  Implement more of the SVG standard
	- $\blacktriangleright$  Trial alternative number representations
	- $\triangleright$  Allow for saving and loading SVGs with arbitrary precision

### <span id="page-14-0"></span>References & More information

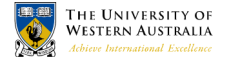

- $\triangleright$  Work on SVG viewer collaborative with David Gow
	- $\triangleright$  See David Gow's presentation about Quadtrees
- ► Muller et al, *Handbook of Floating Point Arithmetic*,
- ► Hearn, Baker *Computer Graphics*
- ► Kahan et al, *IEEE-754* (1985 and 2008 revision)
- ▶ Dahlstóm et al. *SVG WC3 Recommendation 2011*
- ► Grunland et al, *GNU Multiple Precision Manual 6.0.0a*
- $\blacktriangleright$  Kahan's website

<http://http.cs.berkeley.edu/~wkahan>

### <span id="page-15-0"></span>Q: Why don't you have colour?

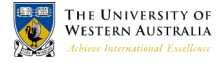

- $\blacktriangleright$  We do!<sup>2</sup>
- $\triangleright$  A complete implementation of SVG is "future work"

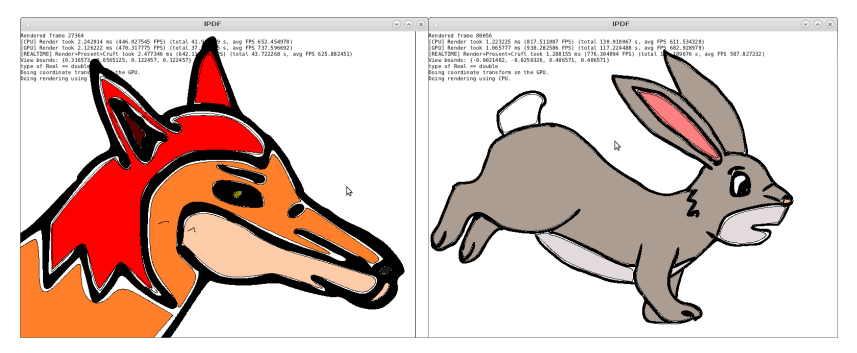

2 If you are willing to wait long enough

### Q: Why not just use doubles?

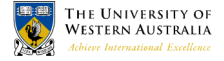

- $\triangleright$  Any fixed precision format will still give inexact results
- $\triangleright$  But the inexact results will appear slower

## Q: Arbitrary precision floats?

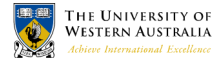

(4)

$$
X=m\times 2^E
$$

$$
\triangleright
$$
 m and E are of arbitrary size

- $\blacktriangleright$  Implemented by MPFR or GMP
- $\blacktriangleright$  Difficulties:
	- $\triangleright$  Need to manually set precision (size) of *m*
	- $\triangleright$  Some operations require infinite precision:

1  $\frac{1}{3} = 0.3333333333333333333333333333333333$ (5)

 $\blacktriangleright$  How do you choose when to increase precision?

# Floating Point calculations go wrong

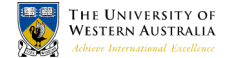

- ► Plank Length: 1.61  $\times$  10<sup>-35</sup> metres  $> 3 \times 10^{-38}$
- $\blacktriangleright$  Size of Universe: 4.3  $\times$  10<sup>26</sup> metres  $<< 3 \times 10^{38}$
- ► Why isn't this good enough for  $1 \times 10^{-6}$

# Floating point calculations go wrong

- **Figure Transforming from document**  $(x, y) \rightarrow$  **screen**  $(X, Y)$
- $\triangleright$  View is at  $(v_x, v_y)$  in document, has dimensions  $(V_w, V_h)$

$$
X = \frac{x - v_x}{v_w}, \qquad Y = \frac{y - v_y}{v_h}
$$
 (6)

- ► Division by  $v_w \approx 10^{-6}$  increases the error due to *x* − *v<sup>x</sup>*
- ► Using *double* precision, render correctly down to *v<sup>w</sup>* ≈ 10<sup>−</sup><sup>37</sup>

[Motivation & Background](#page-3-0) [Live Demo](#page-12-0) [Conclusions](#page-13-0) **[References](#page-14-0) [Questions](#page-15-0)** 

THE UNIVERSITY OF **International Excellence**